## Em ở đâu?

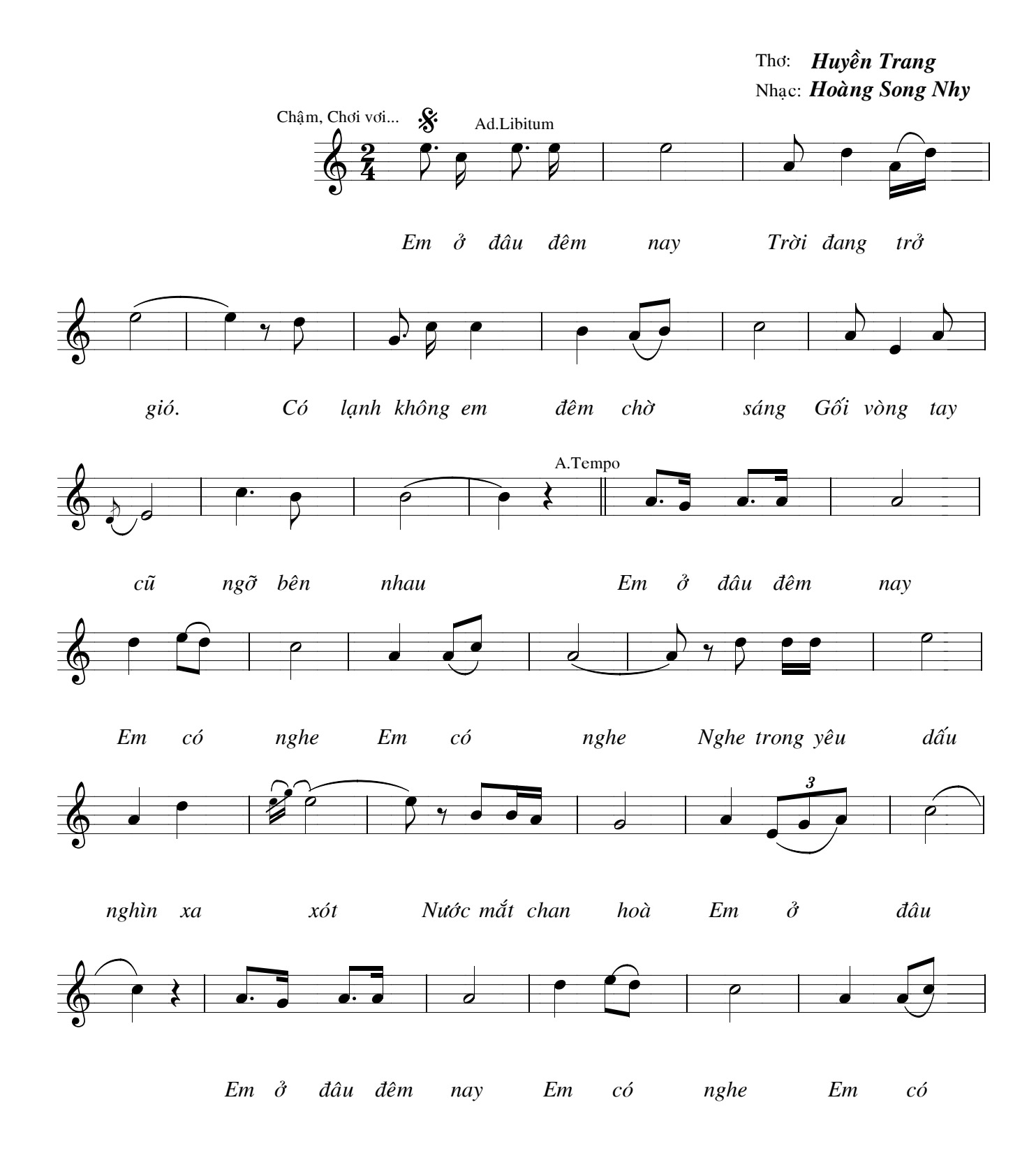

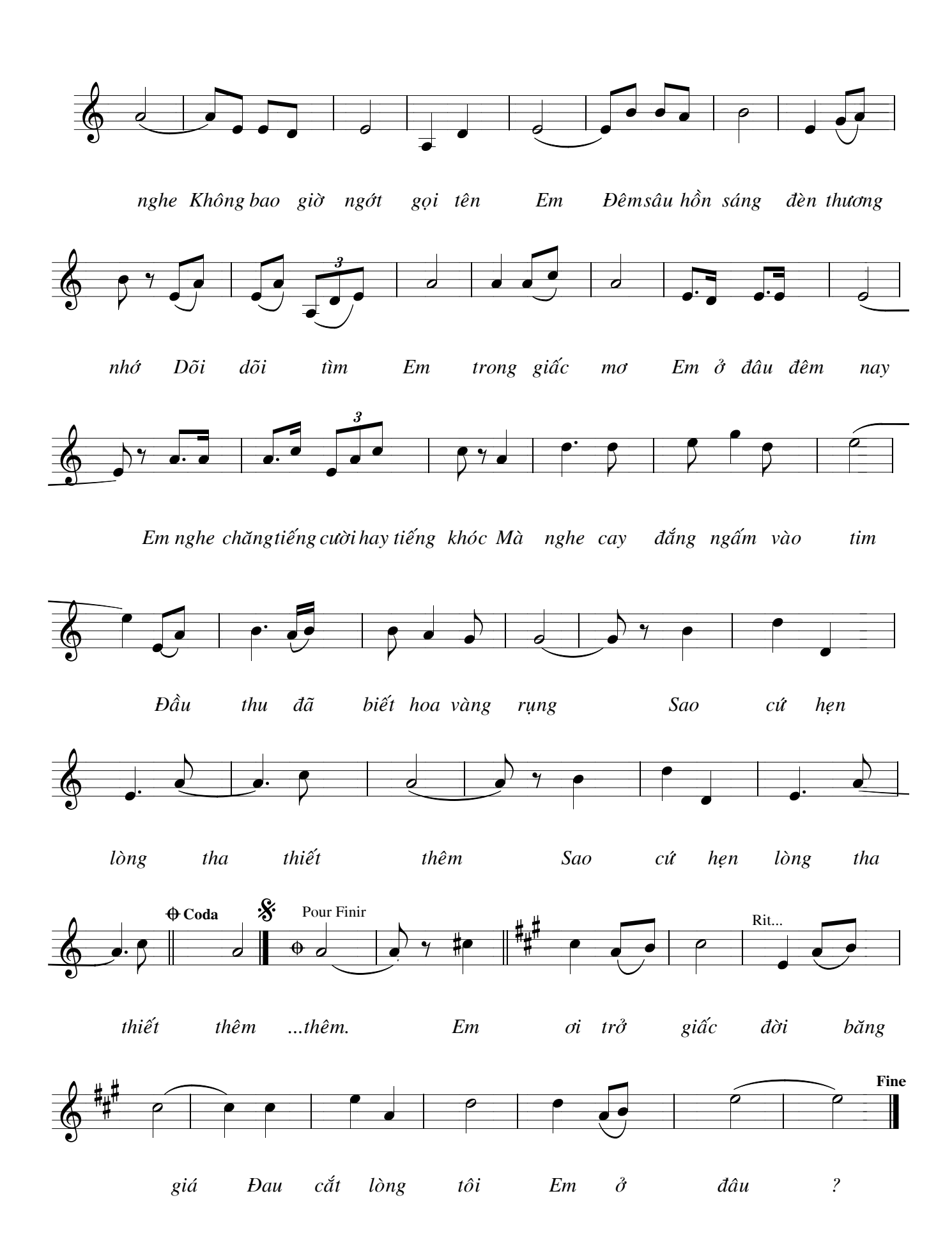